## SAP ABAP table TISSR\_FONDS\_CAT {Fondskategorie}

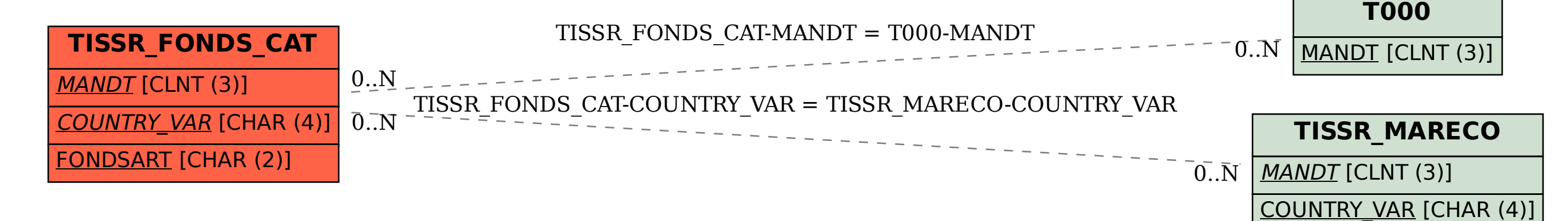